#### Midterm Statistics

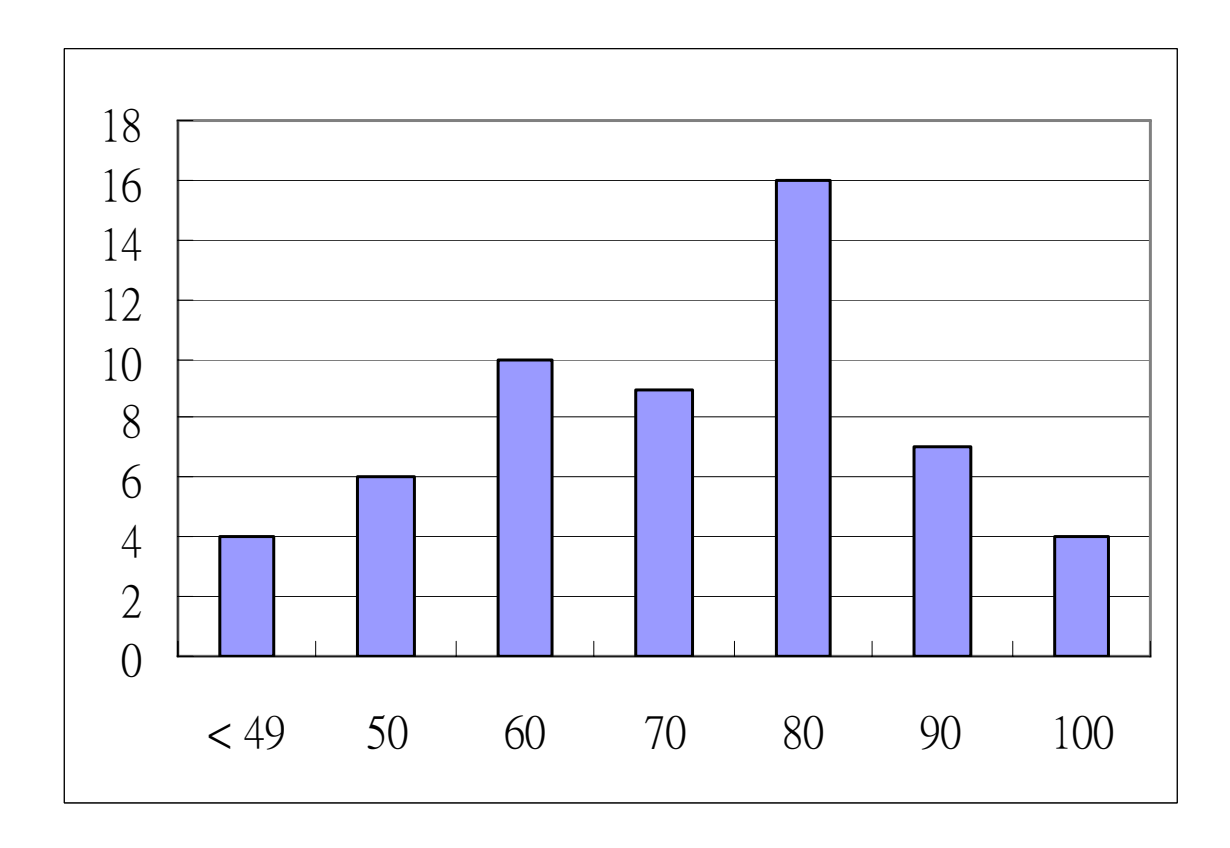

Average: 75 Median: 77 Std Dev:18Maximum: 100

# CS 140 Project 3 Virtual Memory

#### Chia-Hui Tai

CS140 Autumn 07-08Stanford University

Some slides are adapted from Ben Sapp 2007

#### **Overview**

• Typical OS structure

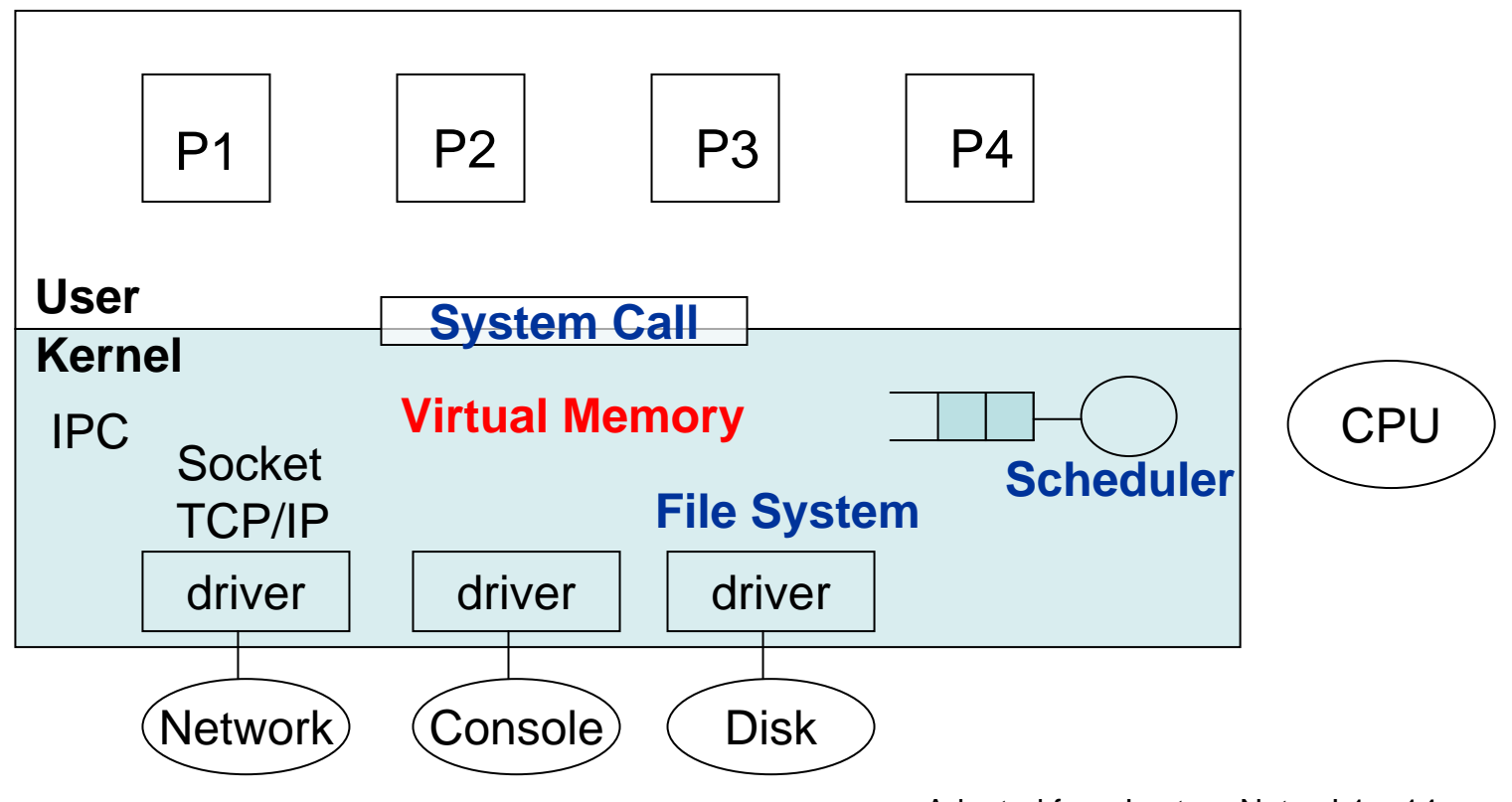

Adopted from Lecture Notes L1 p.14

#### Virtual Memory

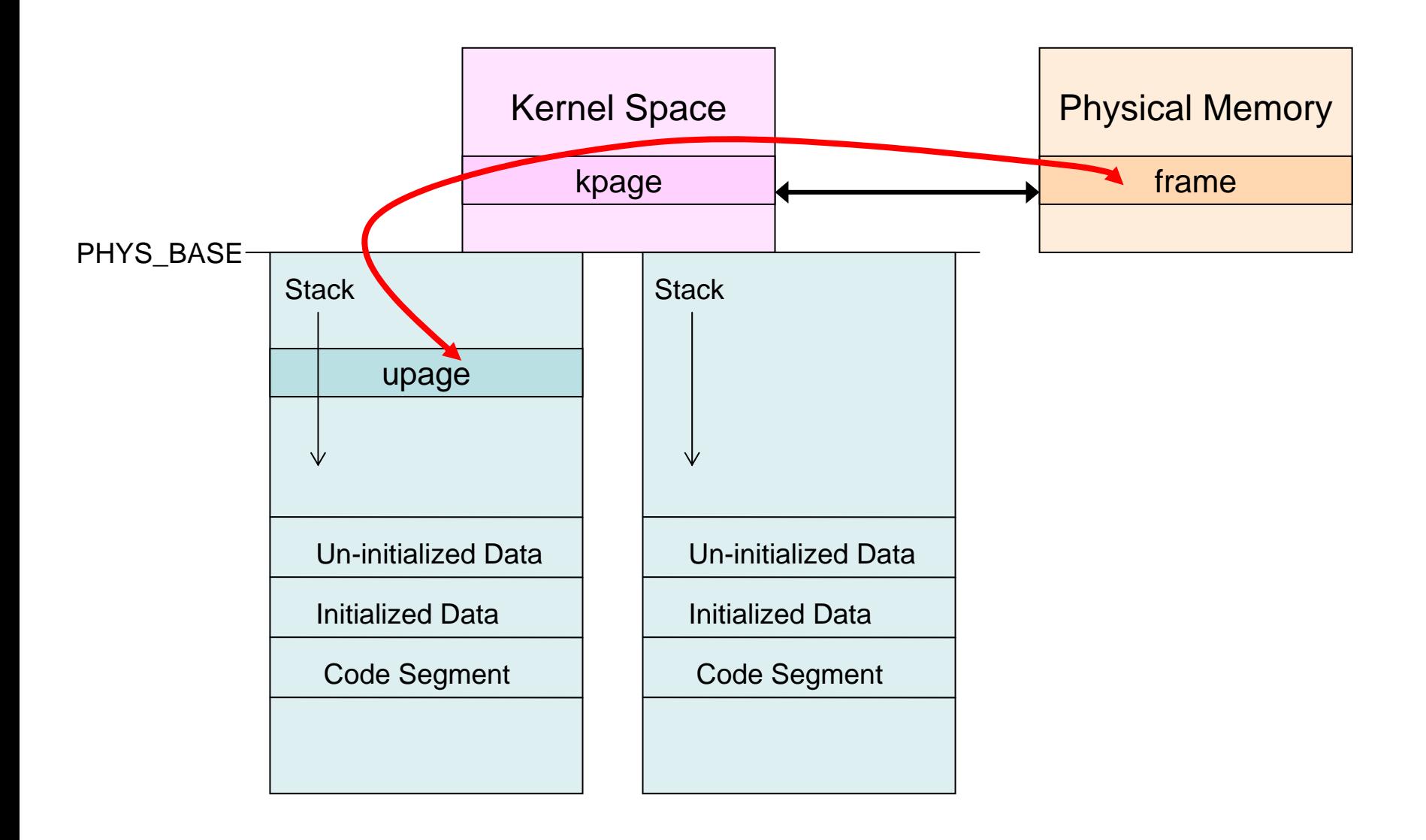

# Paging

- Users think that they have the whole memory space
	- –Let them think that way
	- and the state of the state Load in their stuff only when they need it
- Not enough space? Remove others'

– Which one to remove?

and the state of the state Where does the removed one go?

Manage a "Frame Table" and a "Swap Table" for that…

# Page Table (1)

- Original in pintos
	- and the state of the state From upage to frame / kpage

e.g. user wants a new upage at *vaddr*:

- palloc\_get\_page(PAL\_USER) returns a *kpage*
- Register *vaddr* <=> *kpage* with pagedir\_set\_page()
- User accesses the mem space at *kpage* via *vaddr*
- – Is this page accessed before?
	- read => pagedir\_is\_accessed() == true
	- written => pagedir\_is\_dirty() == true
- and the state of the state pagedir.c, Ref manual A.6, A.7

# Page Table (2)

- Now with paging
	- and the state of the state upage might not be in physical memory
		- How do we know if it is or not?
		- If not, then where is the user page?
	- – Supplemental Page Table
		- Data structure
		- Who uses this table?
			- Page fault handler
			- Process termination

## Page Fault!

- What's going on?
	- and the state of the state What's the faulting virtual addr? Is it valid?
	- –Which page contains this addr?
	- –Is the data in swap or filesys? Where exactly?
	- and the state of the state No space to bring in the page from swap?
		- Evict others' page! Which?
	- and the state of the state Or, a request for stack growth?
	- –If obtain a new frame, don't forget to register

## Swap Disk

- You may use the disk on interface hd1:1 as the swap disk (see devices/disk.h)
- From vm/build
	- – *pintos-mkdisk swap.dsk <sup>n</sup>*, to create an *<sup>n</sup>* MB swap disk named swap.dsk
	- – Alternatively, create a temporary n-MB swap disk for a single run with *--swap-disk=n*.
- Disk interface easy to use, for example: **struct disk swap\_disk = disk\_get(1,1); disk\_read(swap\_disk,sector,buffer); disk\_write(swap\_disk,sector,buffer);**
- Maintain free slots in swap disk. Data structure?

## Project Requirement

- Page Table Management
	- **Page fault handling**
	- virtual to physical mapping
- Paging to and from (swap) disk
	- **Examplement eviction policies**
- Ξ Lazy Loading of Executables
- Stack Growth
- Ξ Memory Mapped Files

Easy extensions once have paging infrastructure

## More at Page Fault

- Lazy Loading of Exec
	- –Only bring program pages when needed
	- –Any benefit?
	- On eviction?
- Stack Growth
	- – Page faults on an address that "appears" to be a stack access, allocate another stack page
		- How to you tell if it is a stack access?
	- – First stack page can still be loaded at process load time (in order to get arguments, etc.)

# Memory Mapped Files

- Example (of a user program)
	- and the state of the Map a file called foo into your address space at address 0x10000000

```
void *addr = (void *)0x10000000;
int fd = open("foo");
mapid_t map = mmap(fd, addr);
addr[0] = 'b';write(addr, 64, STDOUT_FILENO)
```
- The entire file is mapped into consecutive virtual pages starting at *addr*.
- Make sure addr not yet mapped, no overlap

#### To pass more tests…

- Synchronization
	- and the state of the state Paging Parallelism
		- Handle multiple page faults at the same time
		- Synchronize the disk
- Resource Deallocation
	- Free allocated resources on termination
		- Pages
		- Locks
		- Your various tables
		- Others

#### Useful Functions

- •uintptr\_t **pd\_no** (const void \**va*)
- •uintptr\_t **pt\_no** (const void \**va*)
- •unsigned **pg\_ofs** (const void \**va*)
- $\bullet$ void \***pg\_round\_down** (const void \**va*)
- $\bullet$ void \***pg\_round\_up** (const void \**va* )
- $\bullet$ bool **pagedir\_is\_dirty** (uint32\_t \**pd*, const void \**vpage*)
- •bool **pagedir\_is\_accessed** (uint32\_t \**pd*, const void \**vpage*)
- $\bullet$ void **pagedir\_set\_dirty** (uint32\_t \**pd*, const void \**vpage*, bool *value*)
- $\bullet$ void **pagedir\_set\_accessed** (uint32\_t \**pd*, const void \**vpage*,

bool *value* )

- • What are they for?
	- Read Ref manual A5 A8

#### Questions?